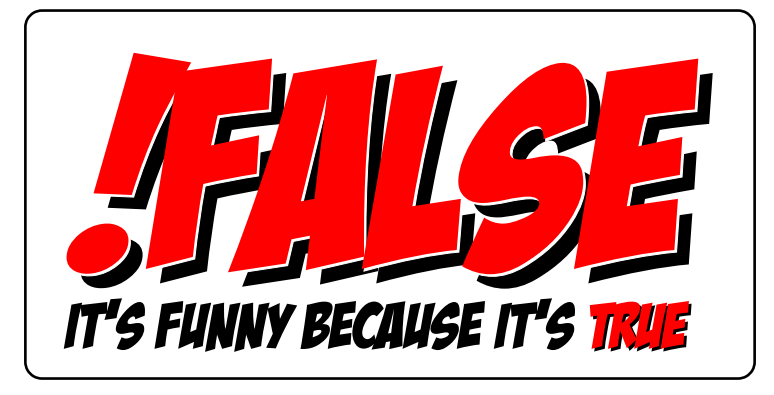

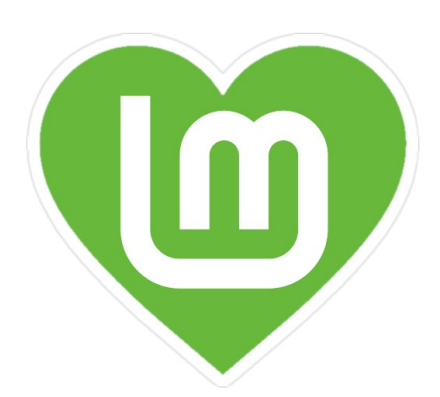

255

E

TML

J

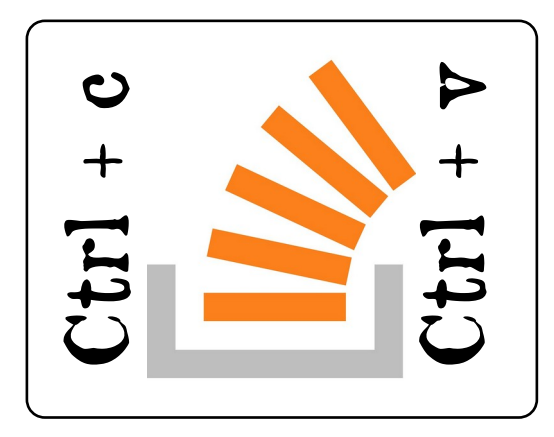

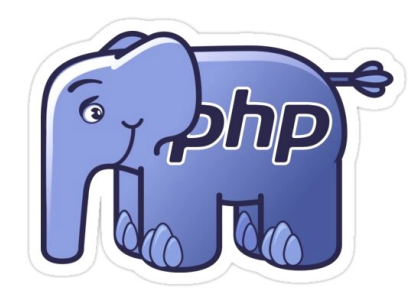

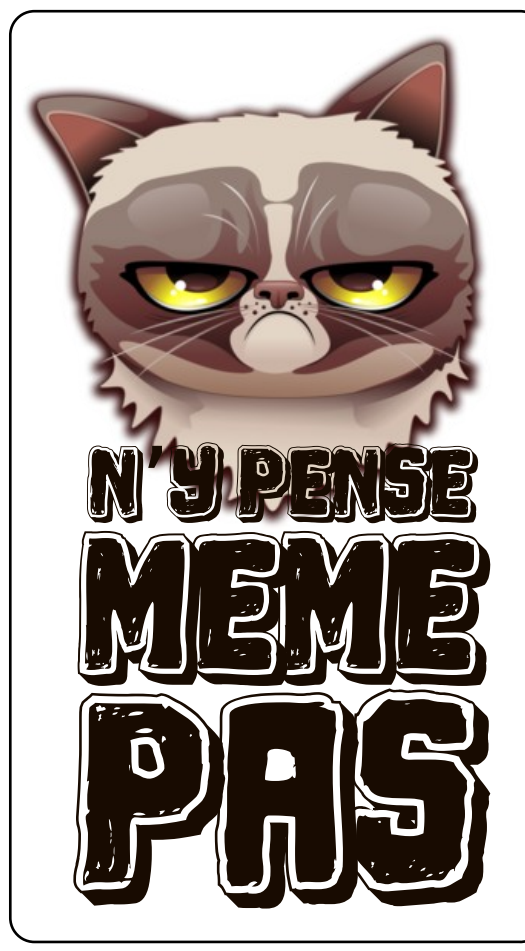

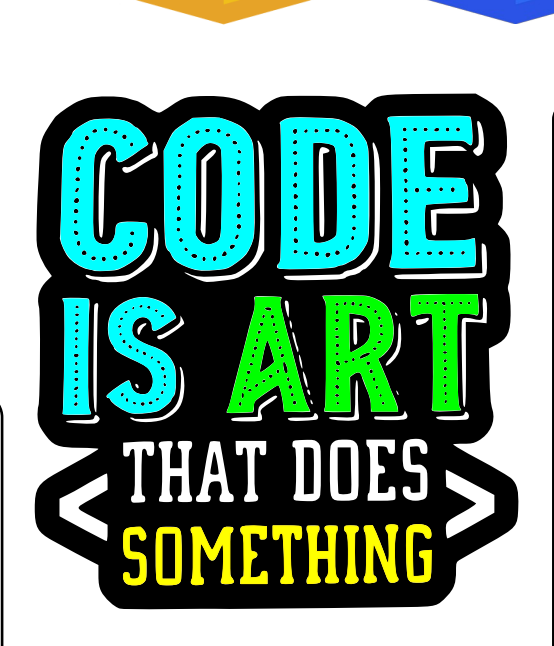

**JS** 

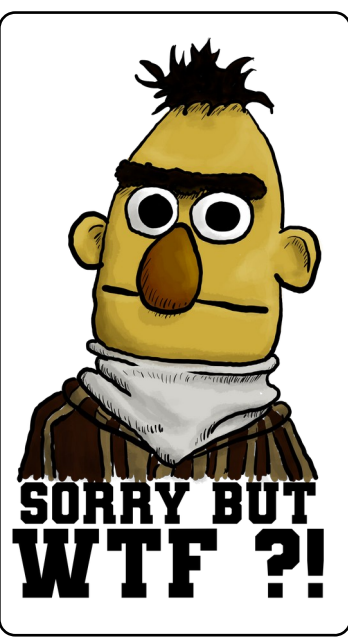

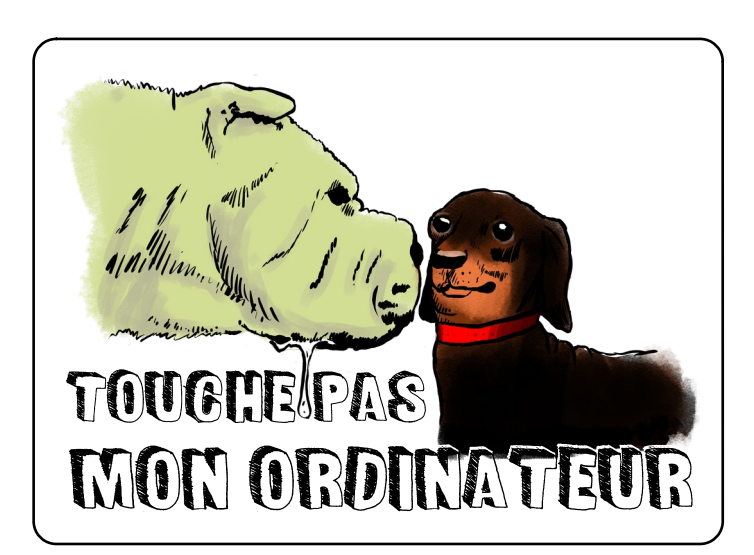